# Simpli**City** un servizio interattivo di informazioni

Pamela Moscarda

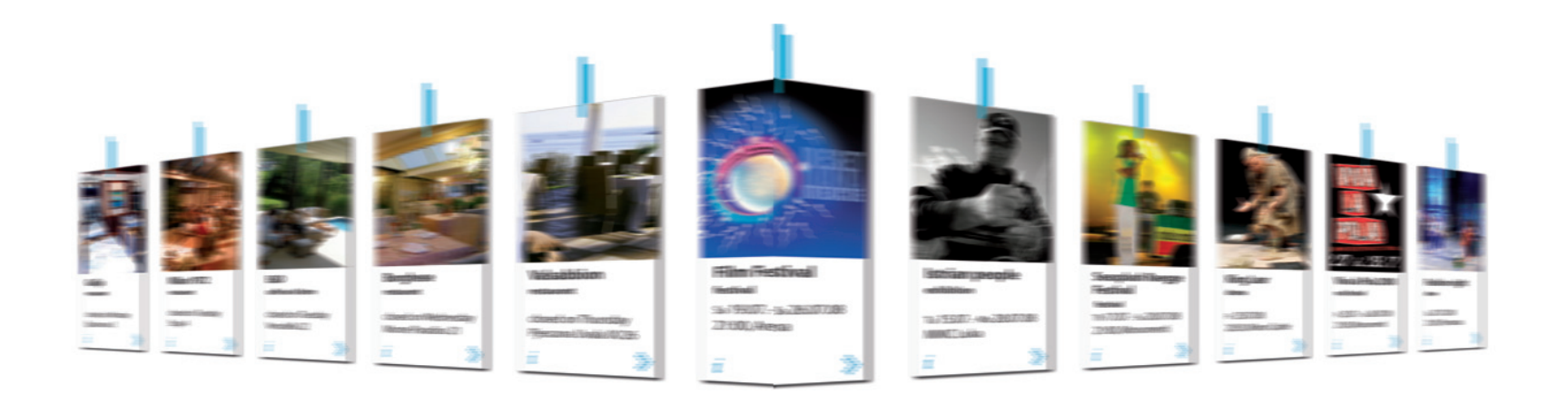

Informazione = **.** Notizia atta ad essere presentata con dati.

- **.** Conoscenza su un argomento.
- **.** È un messaggio ricevuto e capito.

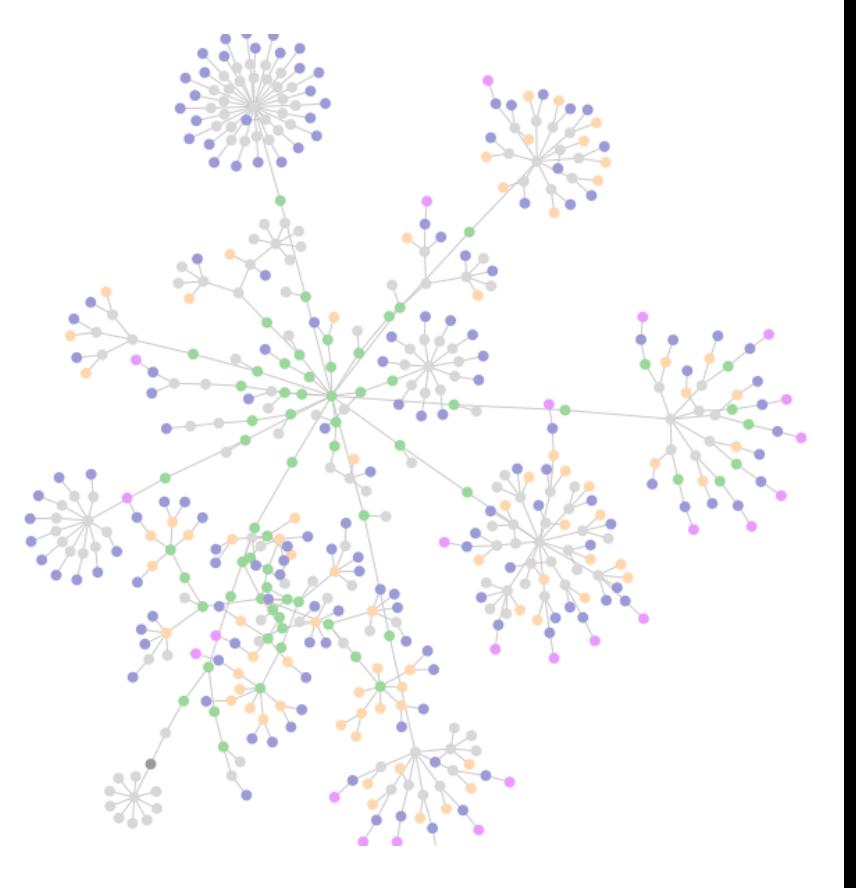

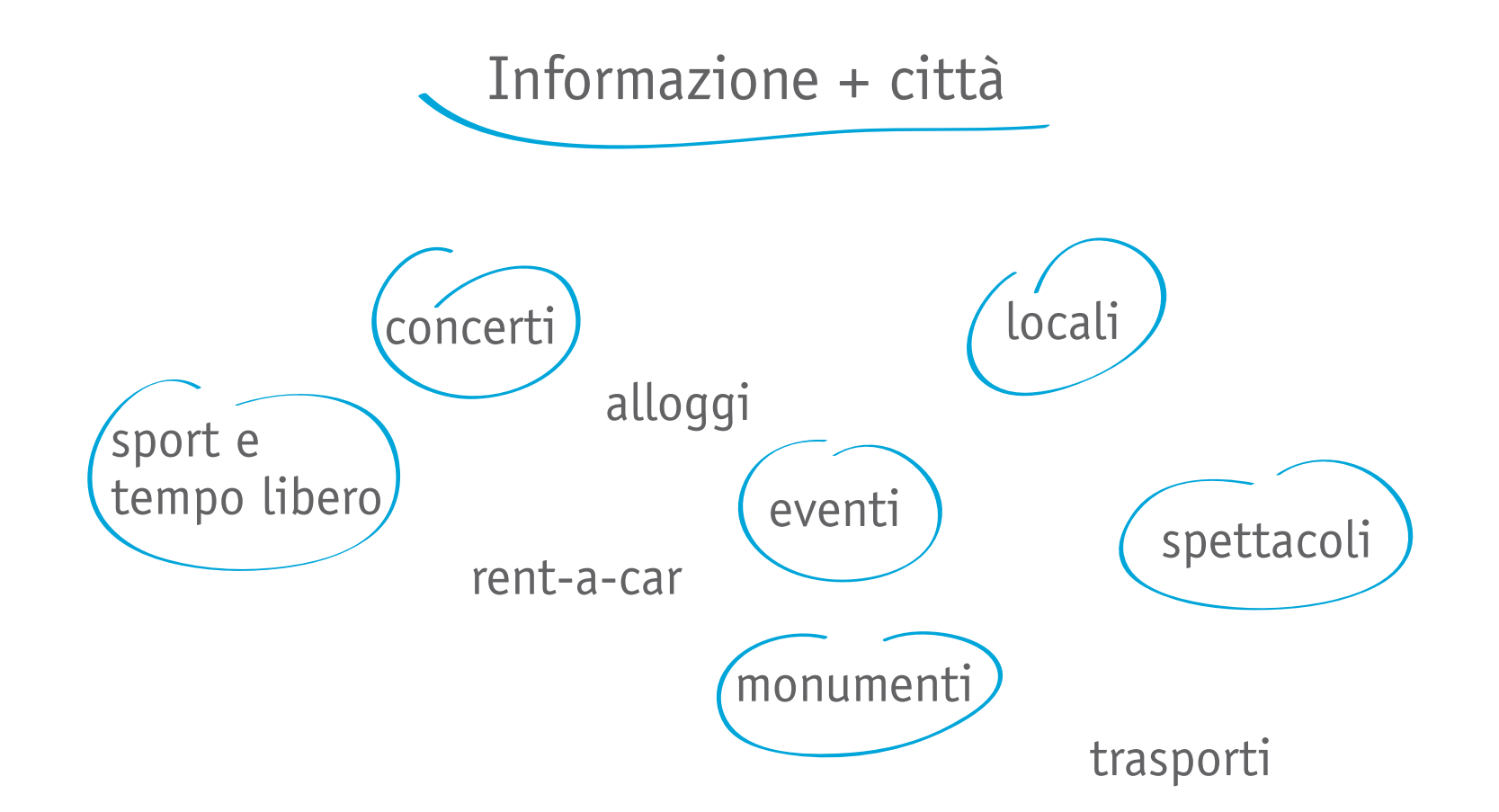

#### Informazioni nel contesto progettuale

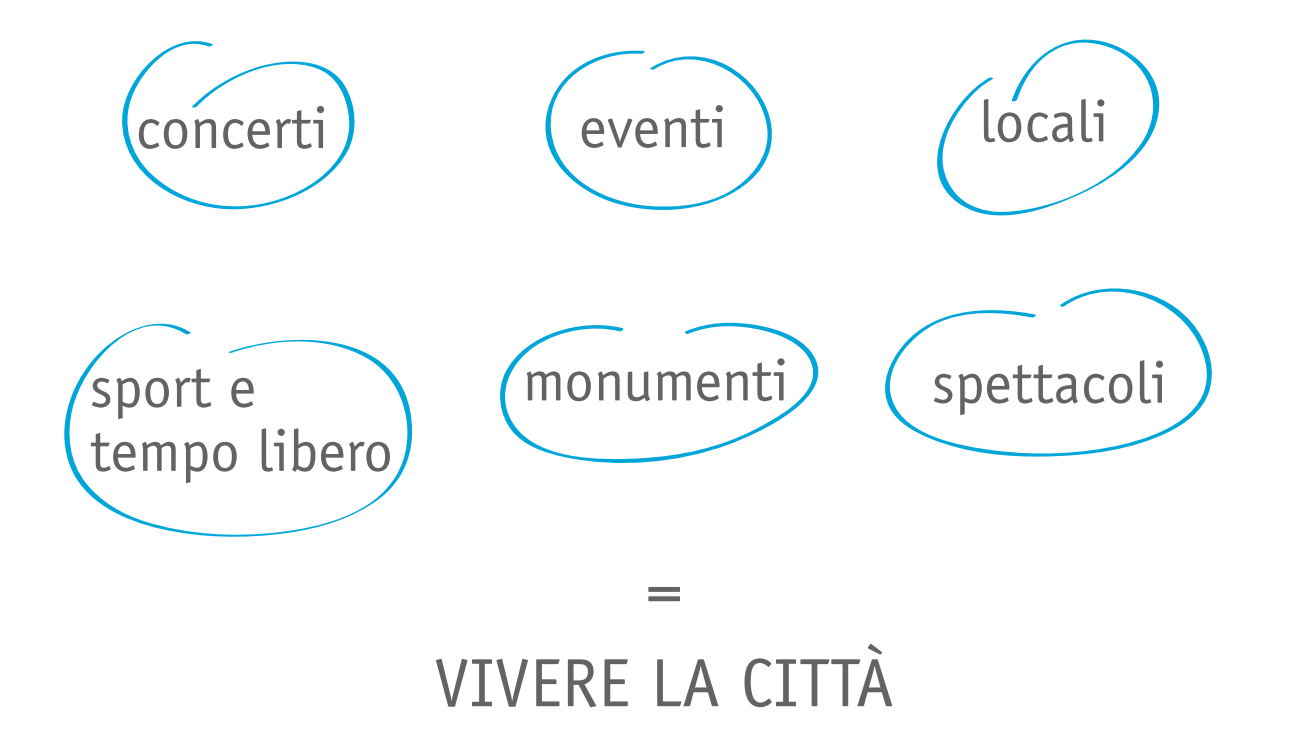

#### Breve excursus sugli artefatti comunicativi:

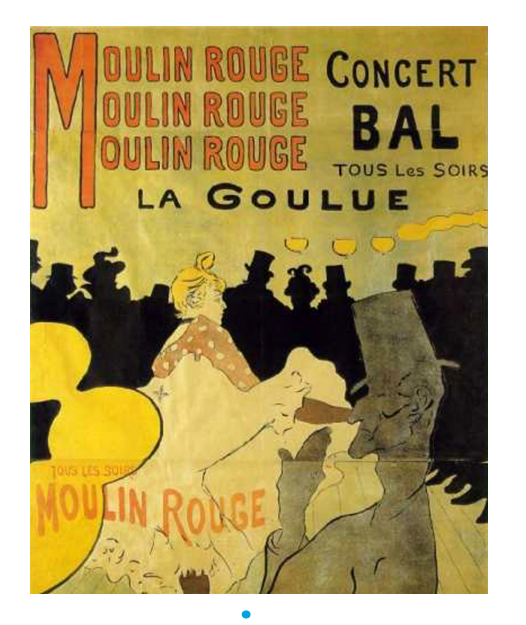

*Manifesto (Moulin Rouge: la Gouloue, Henri de Toulouse-Lautrec,1891)*

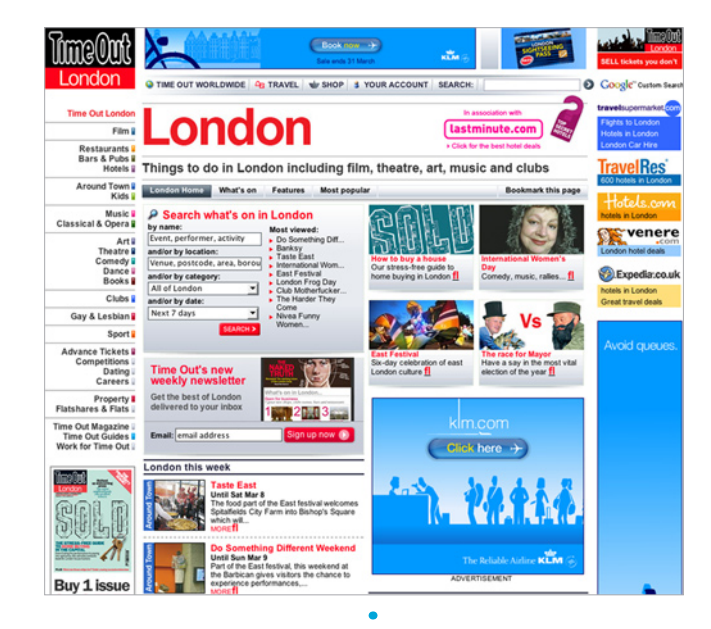

*Portale internet TimeOut per la città di Londra*

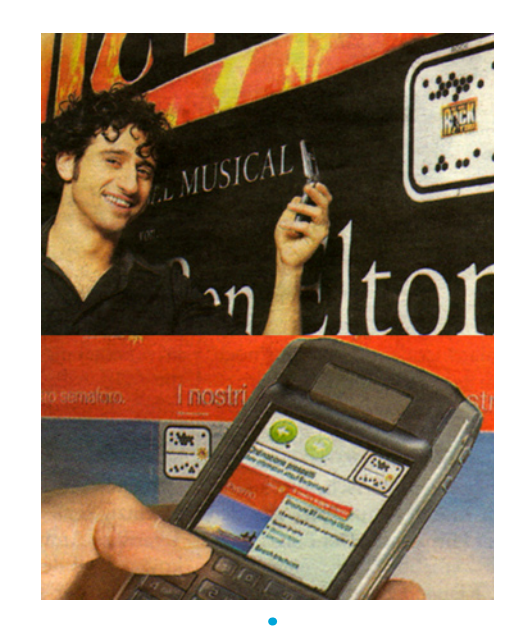

*Un manifesto con integrata una semacode per guida verso la vendita online di biglietti dell'omonimo spettaccolo.*

# Distribuzione delle informazioni

- **.** Manifesti
- **.** Volantini
- **.** Giornali / Quotidiani
- **.** Siti internet
- **.** Annunci radiofonici
- **.** Pubblicità televisive

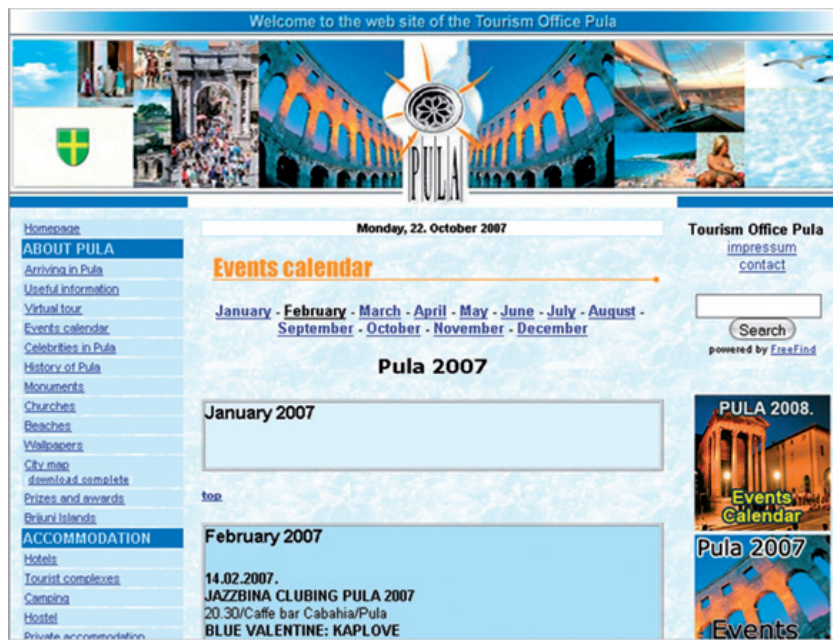

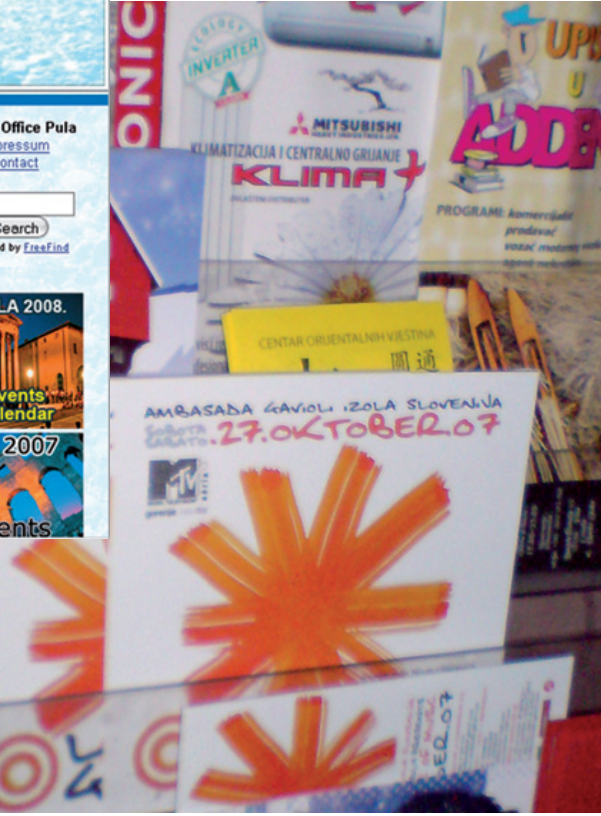

#### Ricerca

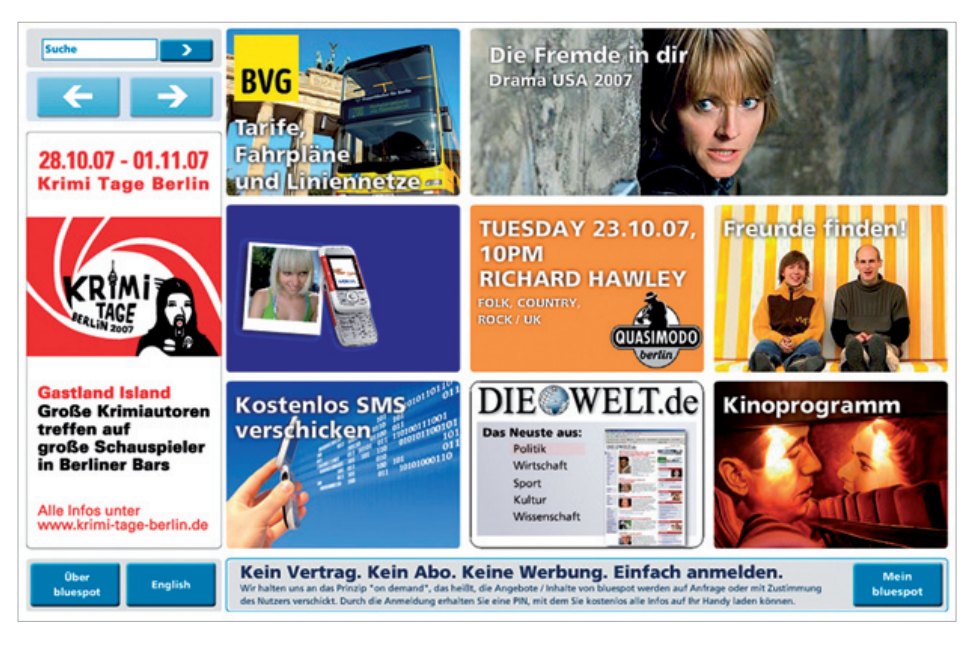

*Bluespot - Wall AG*

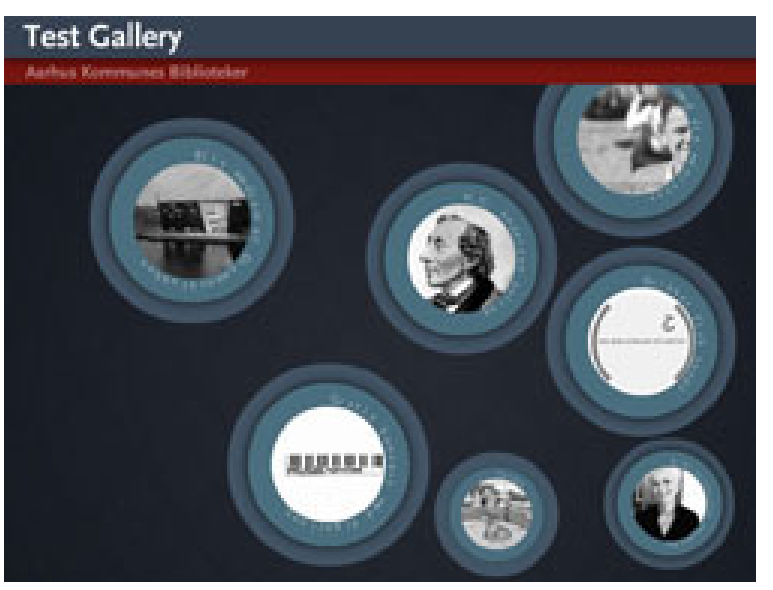

*InfoGalleri - Bechbox*

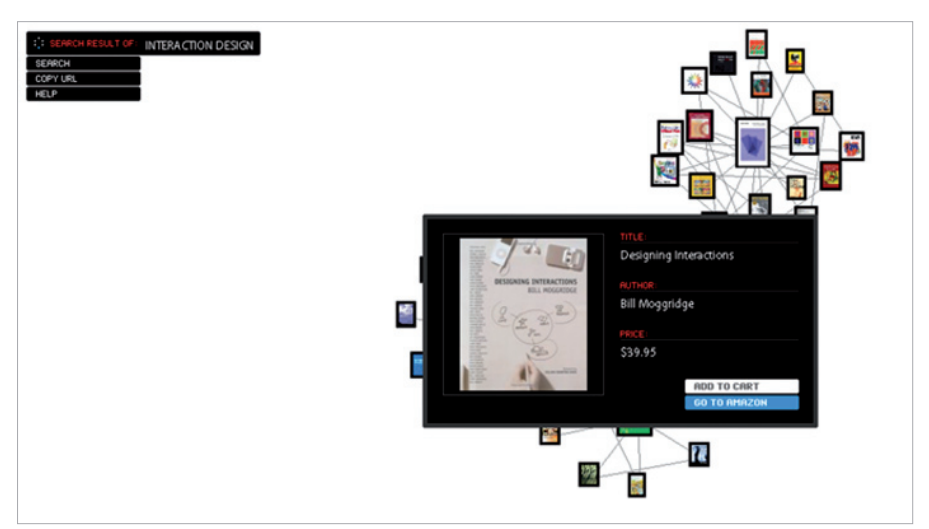

#### Caso studio: la città di Pola

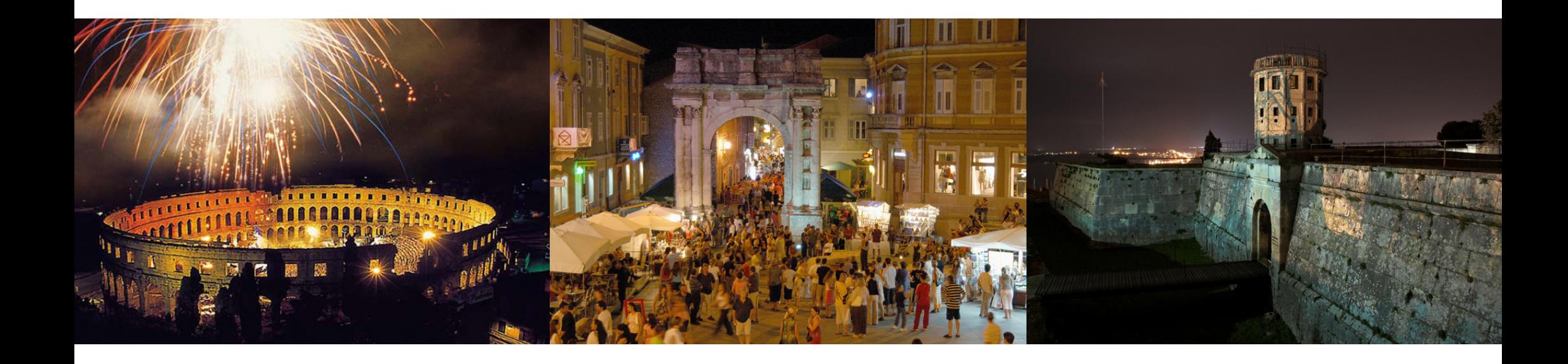

**.** dar informazioni su un luogo o evento;

- **.** dar informazioni su un luogo o evento;
- **.** l'integrazione di una mappa interattiva;
- **.** dar informazioni su un luogo o evento;
- **.** l'integrazione di una mappa interattiva;
- **.** personalizzazione della scelta nel metodo di ricerca;
- **.** dar informazioni su un luogo o evento;
- **.** l'integrazione di una mappa interattiva;
- **.** personalizzazione della scelta nel metodo di ricerca;
- **.** inviare le informazioni via e-mail oppure via al cellulare;
- **.** dar informazioni su un luogo o evento;
- **.** l'integrazione di una mappa interattiva;
- **.** personalizzazione della scelta nel metodo di ricerca;
- **.** inviare le informazioni via e-mail oppure via al cellulare;
- **.** usare il cellulare per informarsi tramite un software appropriato ed un sito navigabile anche in tecnologia WAP.

Integrazione del mondo fisico con il mondo virtuale:

- **.** esperienze: web 2.0. ed i suoi servizi (Flickr, GoogleMaps, YouTube)
- **.** social software (Facebook, MySpace...)

# Obbiettivi d'immagine

- **.** semplicità
- **.** sobrietà
- **.** un comportamento amichevole

dal termine inglese **simplicity** = semplicità **SimpliCity** ['simpli'siti]

#### Identità visiva

# SimpliCity

Myriad Pro Regular

Myriad Pro Semibold

Simpli**City** Pula

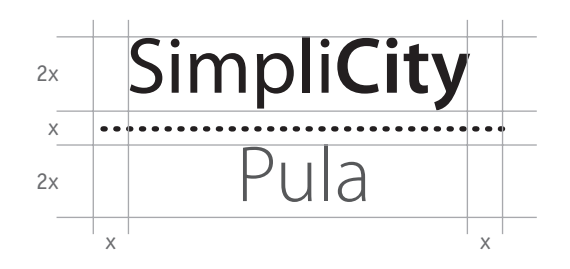

RGB R 102 G 102 B 102

Esadecimali #636669

CMYK C 0% M 0% Y 0% K 75%

RGB<br>R 0 G 153 B 204

Esadecimali #0099cc

CMYK C 93% M 9% Y 7% K 0%

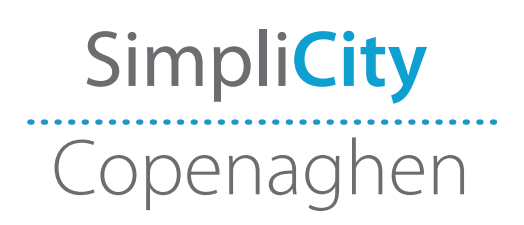

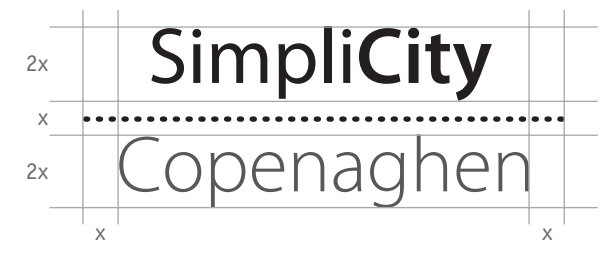

# Segnaletica ed integrazione grafica

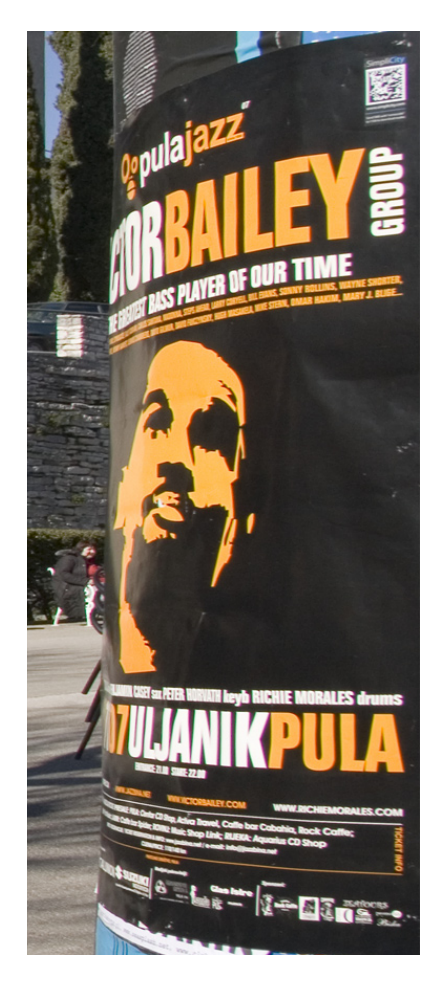

Integrazione grafica nei manifesti...

Segnaletica per i membri

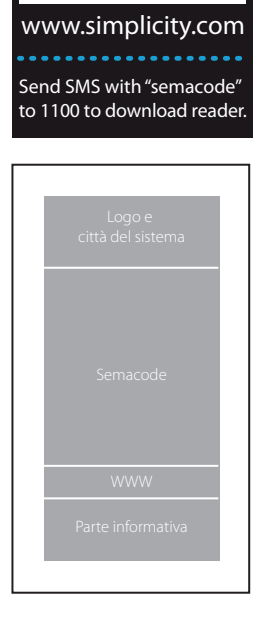

Simpli**City**

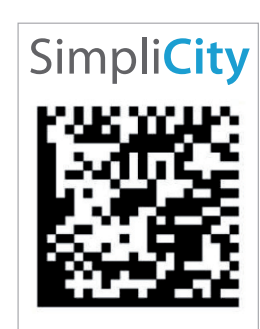

www.simplicity.com

. . . . . . . . . Send SMS with "semacode" to 1100 to download reader.

x

x

 $\frac{1}{2}$   $\frac{1}{2}$   $\frac{1}{2}$ 

χg

 $x \times x \times y$ 

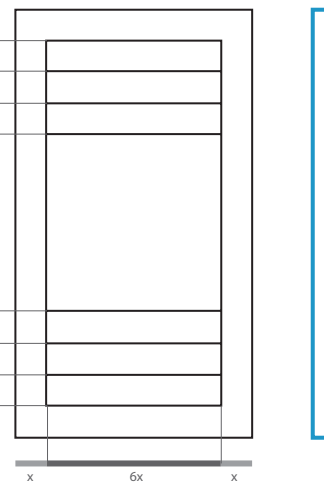

**www.simplicity.com/pula** Send SMS with "semacode" to 1100 to receive SimpliCity Mobile software

. . . . . . . . . . . . . . . . . . .

Simpli**City** Pula

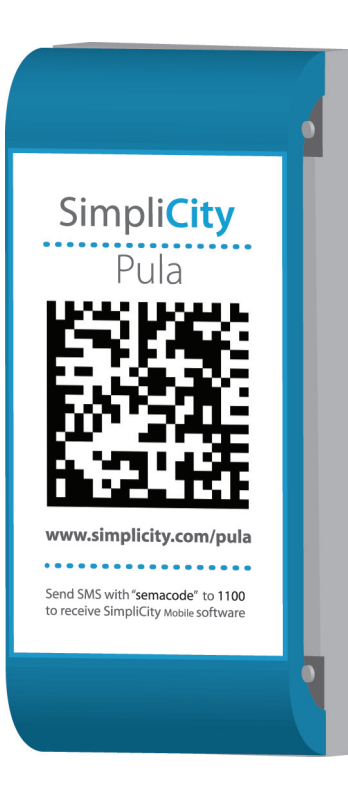

#### Categorizzazione dei contenuti

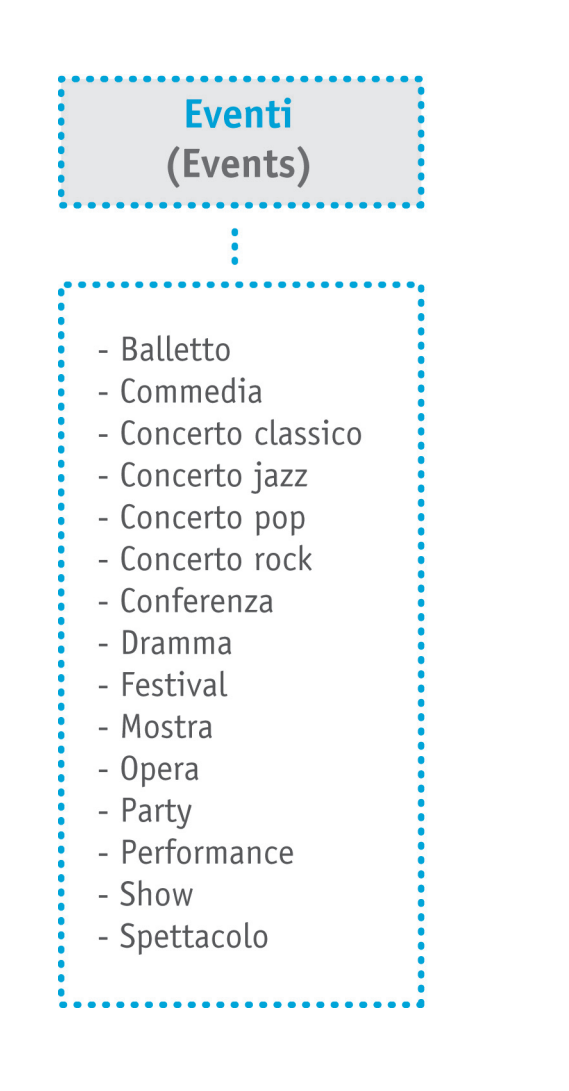

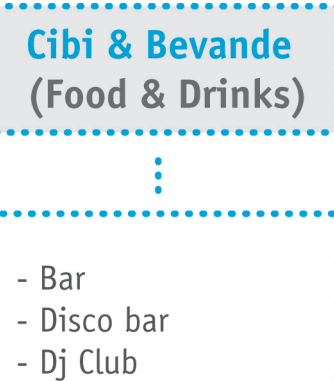

- Lounge bar

- Ristorante

- Pizzeria

- Taverna

 $\sim$   $\sim$   $\sim$ 

```
- Evento speciale
- Cinema
- Galleria
- Monumento
- Museo
- Sala congressi
- Teatro
\sim \sim \sim
```
Posti da Vedere

(Places to See)

#### Categorizzazione dei contenuti

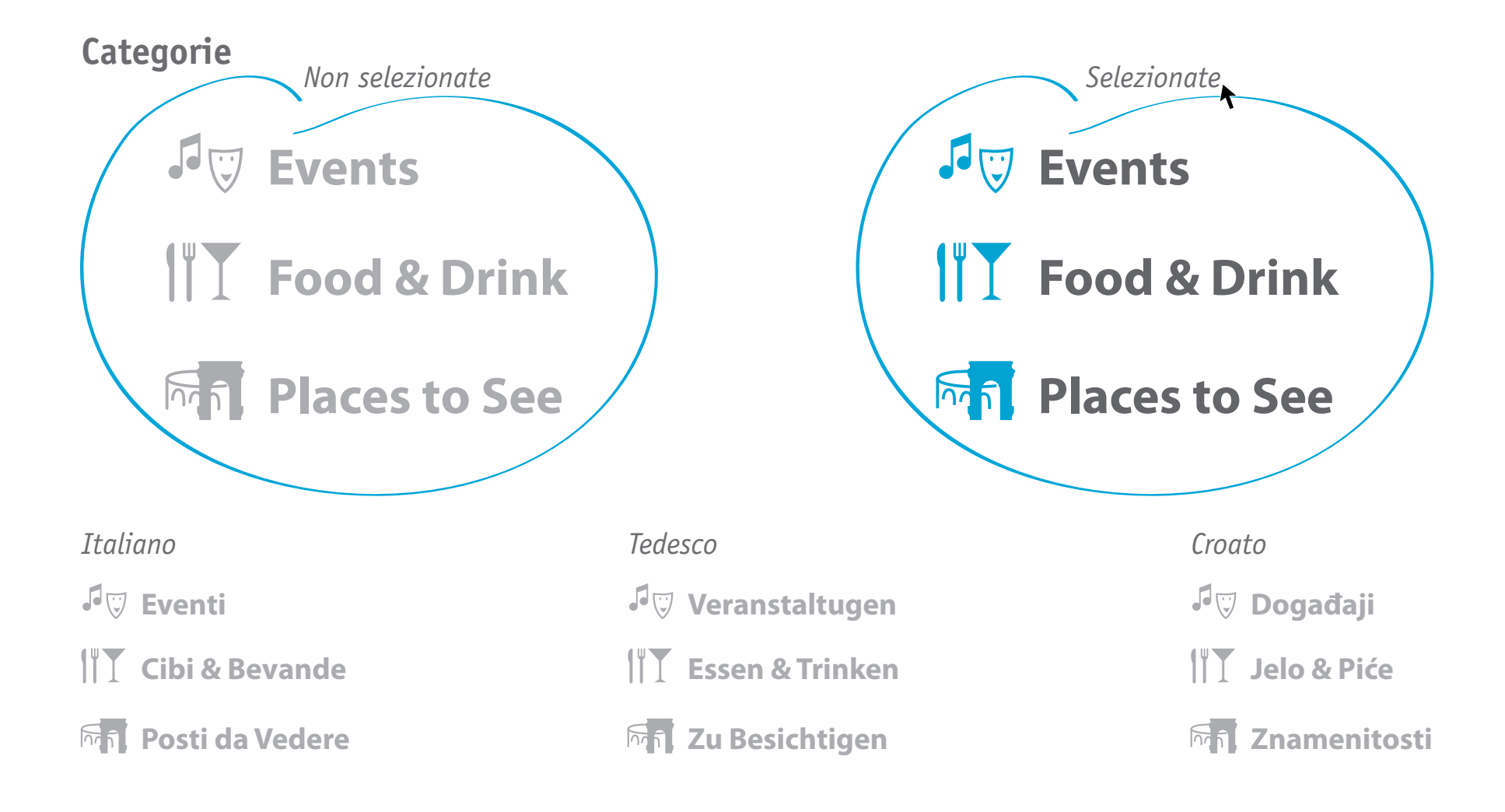

- **.** persone fisiche (cittadini e turisti): cercano le informazioni
- **.** persone private o membri: forniscono le informazioni (organizzazioni, locali, ecc...)

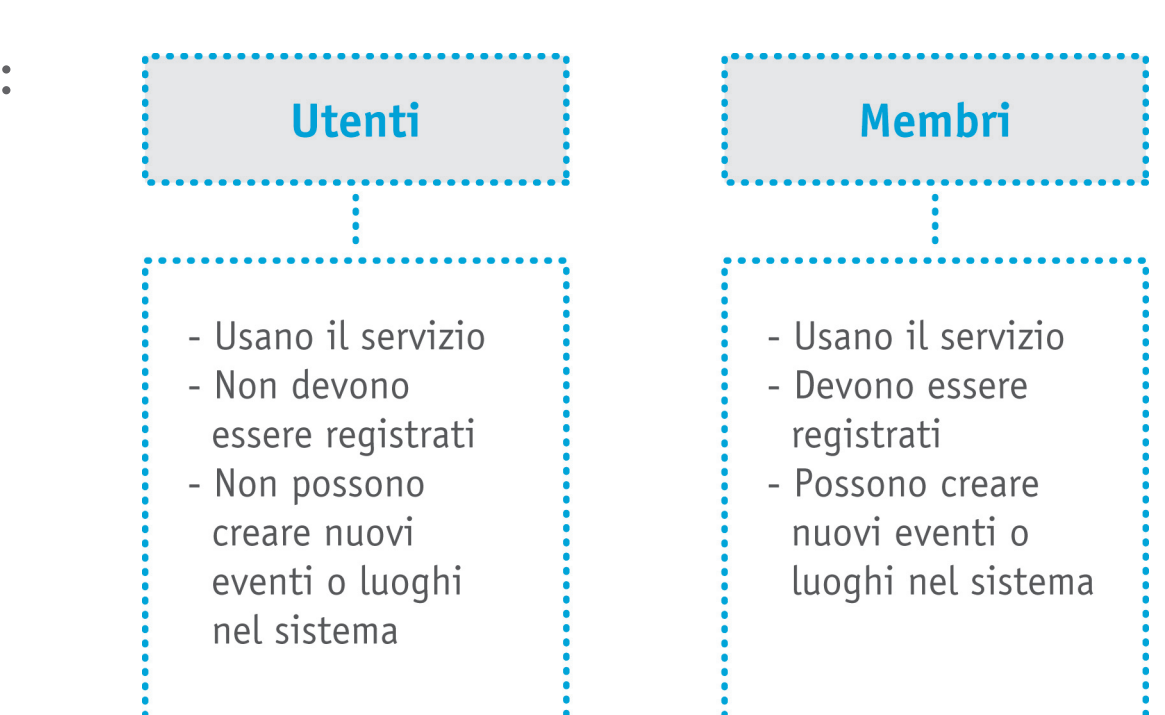

#### Metafora per i contenuti

Fronte **Retro** Retro  $\sqrt{2}$  Events **King Lear**<br>www.ulysses.hr Departure ship from Fažana at 19:30. Price: 150,00 kn Reservations and informations: **Istrian people** 〒 (052) 525 581 exhibition F (052) 525 583 M 091 79 67 197 Tu 15.07. - Mo 28.07.08 MMC Luka  $\boldsymbol{i}$ 

# Tecnologia = Servizio online + Info-point su touch-screen Applicazione per cellulari

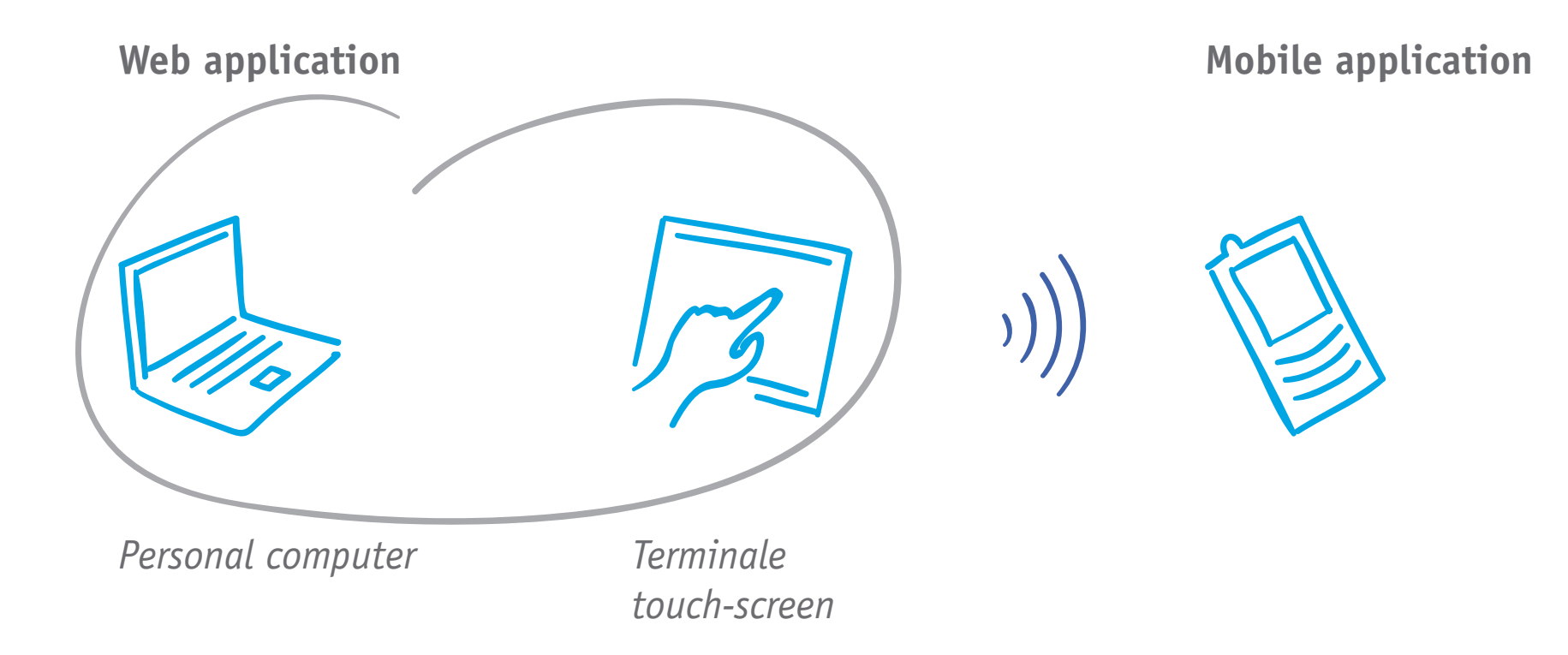

**Semacode Reader** - un software che decodifica in modo veloce e accurato la Semacode fotografata rimandando all'URL nascosto, il quale viene presentato all'utente nel browser del proprio cellulare.

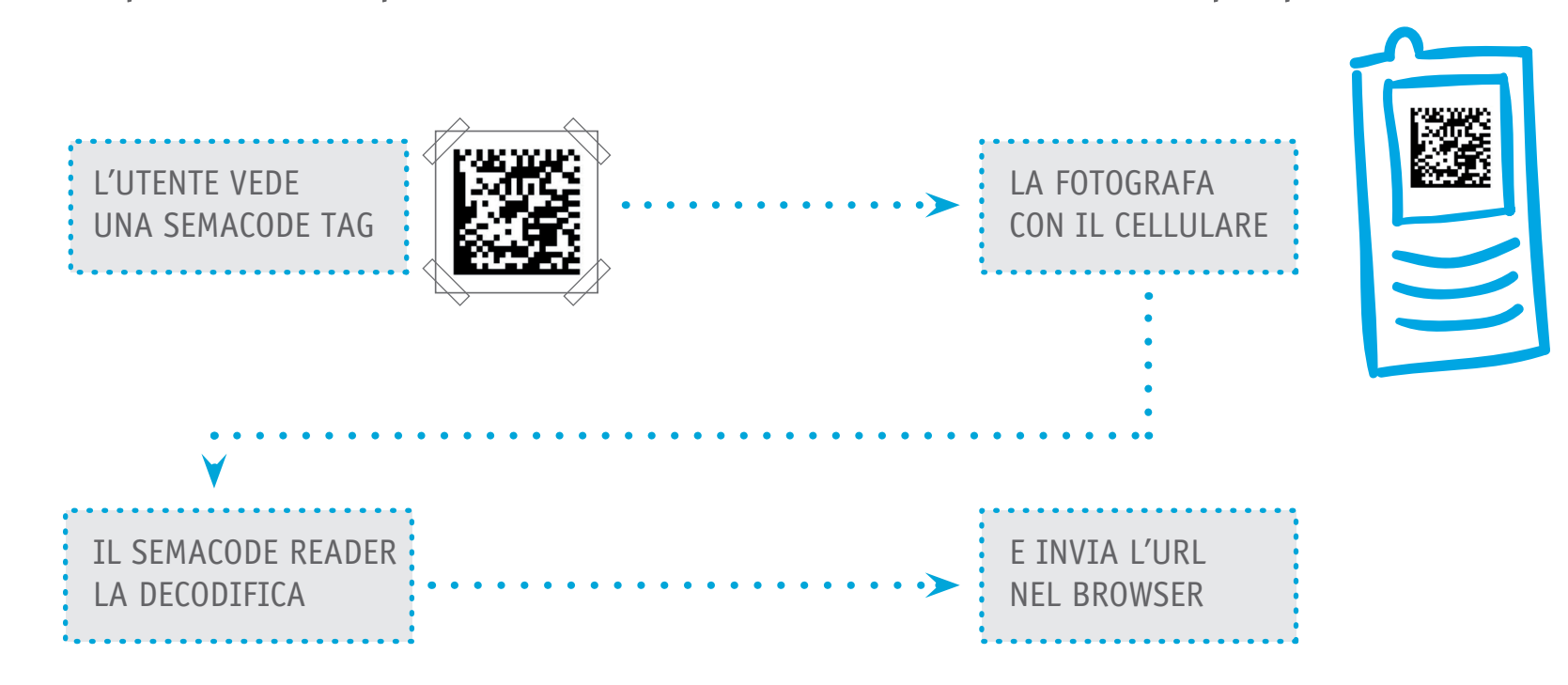

# SimpliCity: come funziona?

**.** sistema semi-automatico

**.** membri = compilano nuove informazioni tramite un form preimpostato, che verranno inviate al database e poi caricate nel sistema online.

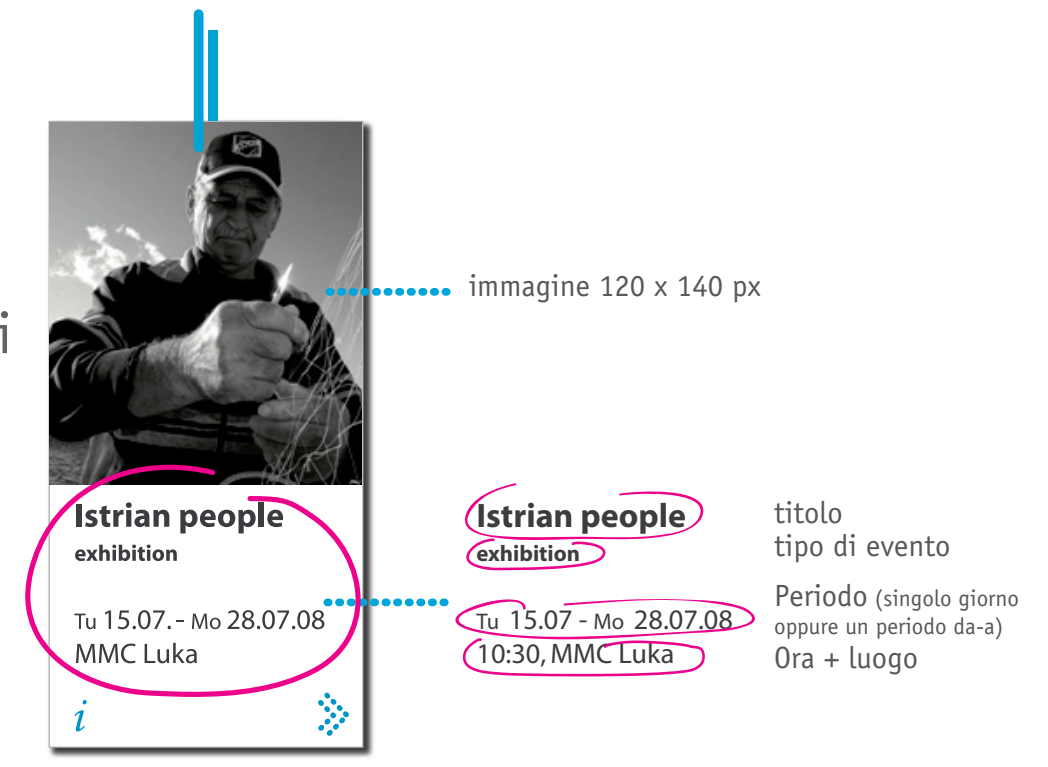

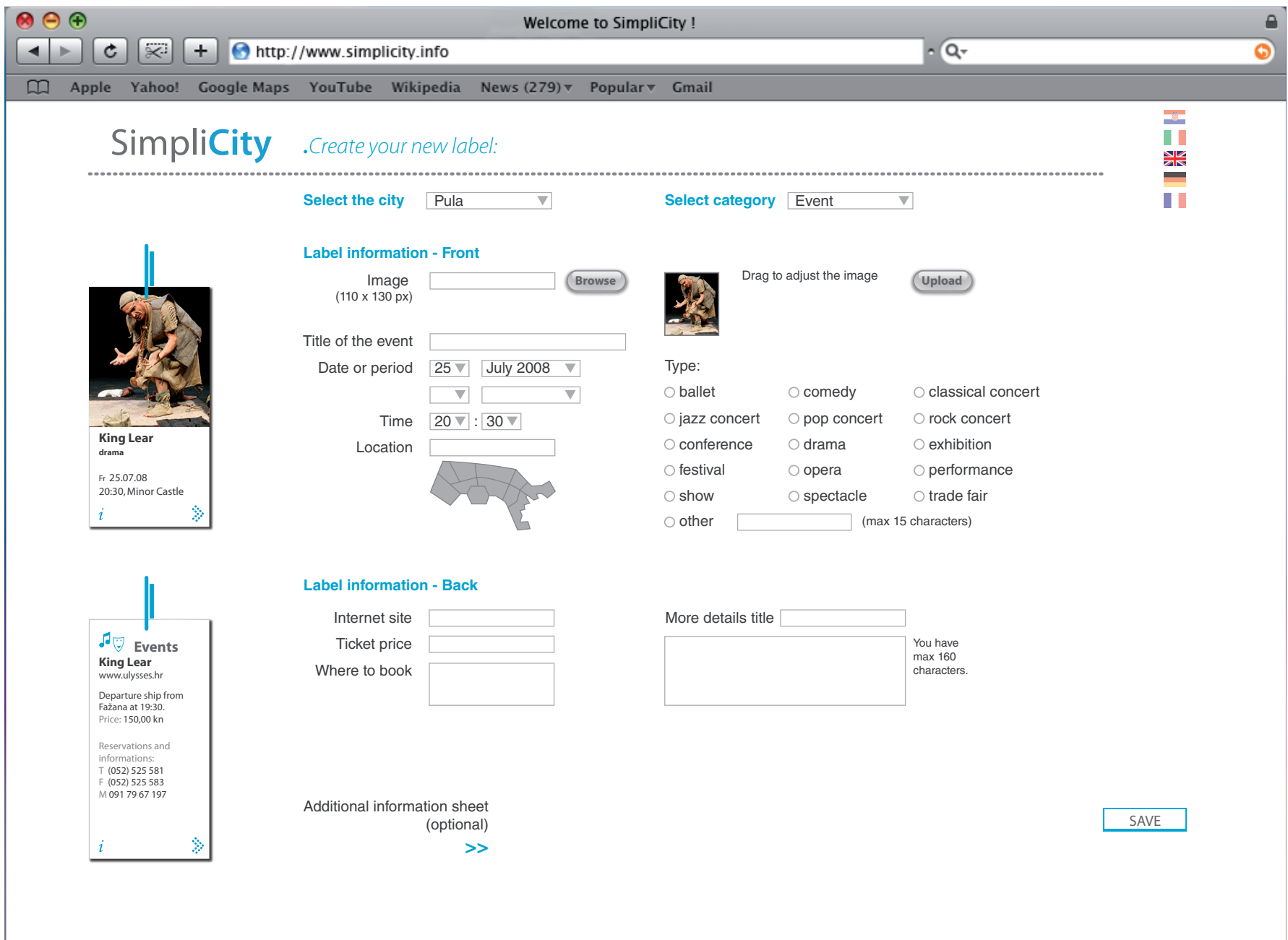

# SimpliCity: web application

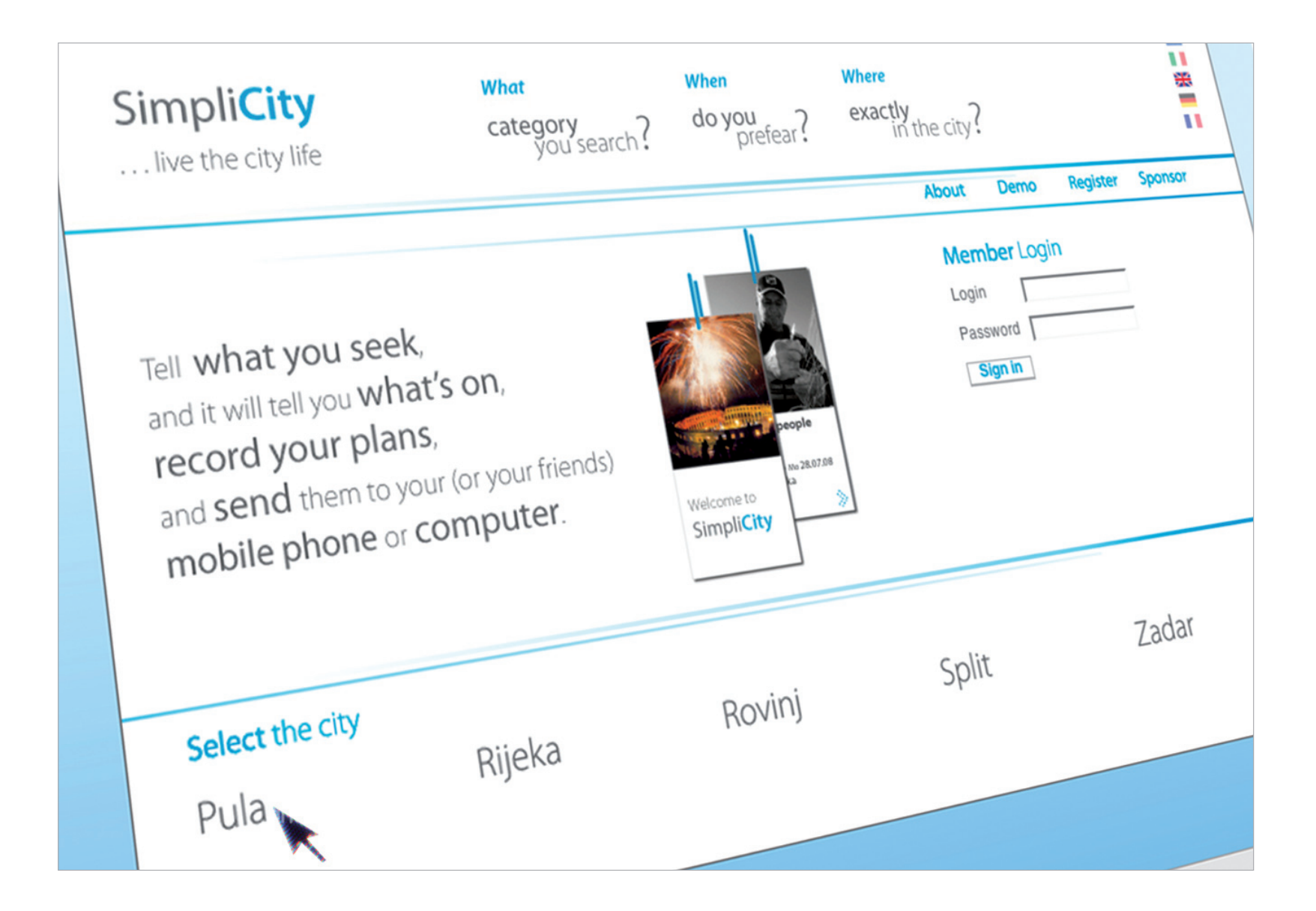

# SimpliCity: web application

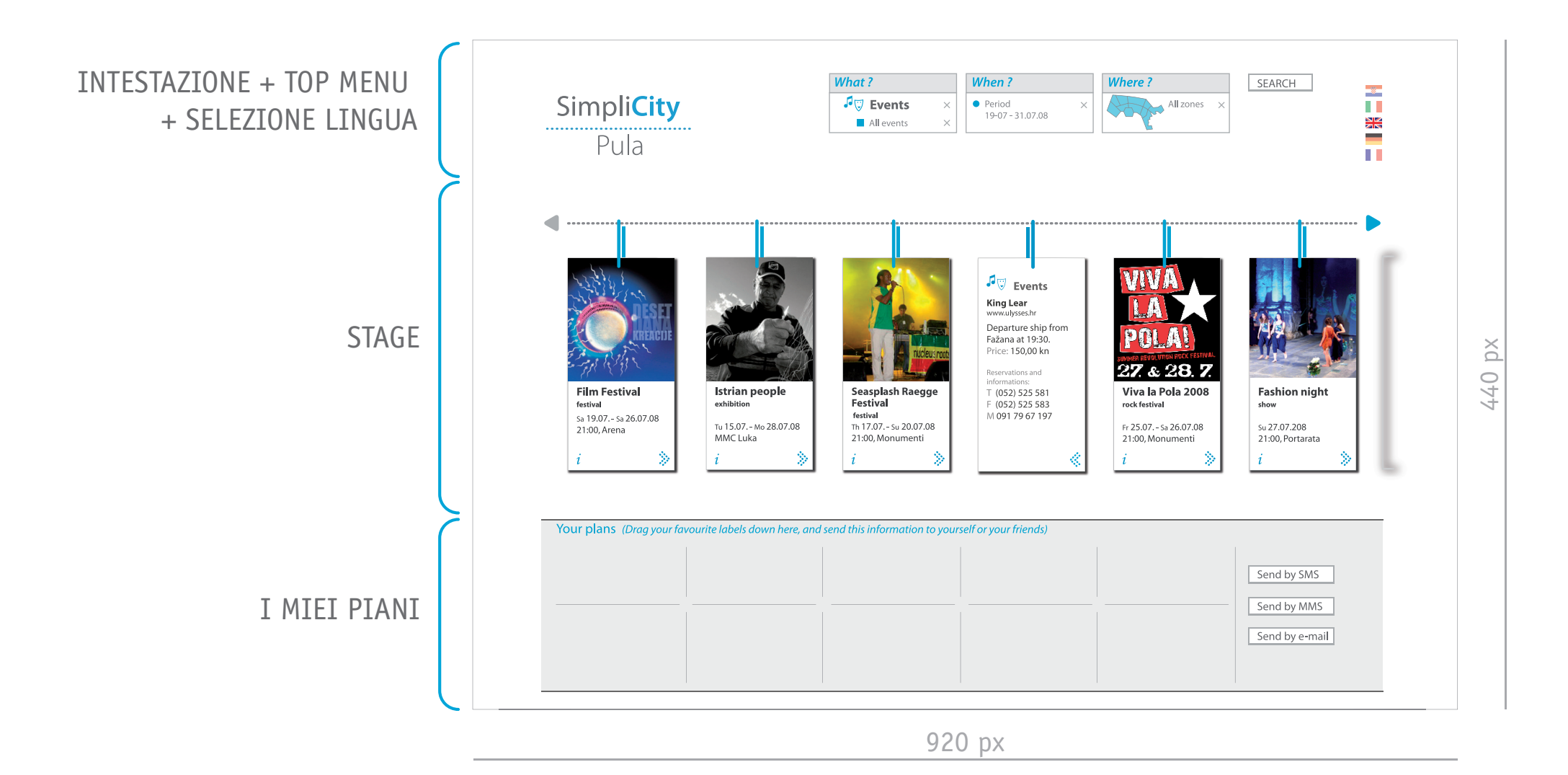

#### Promemoria inviato tramite MMS

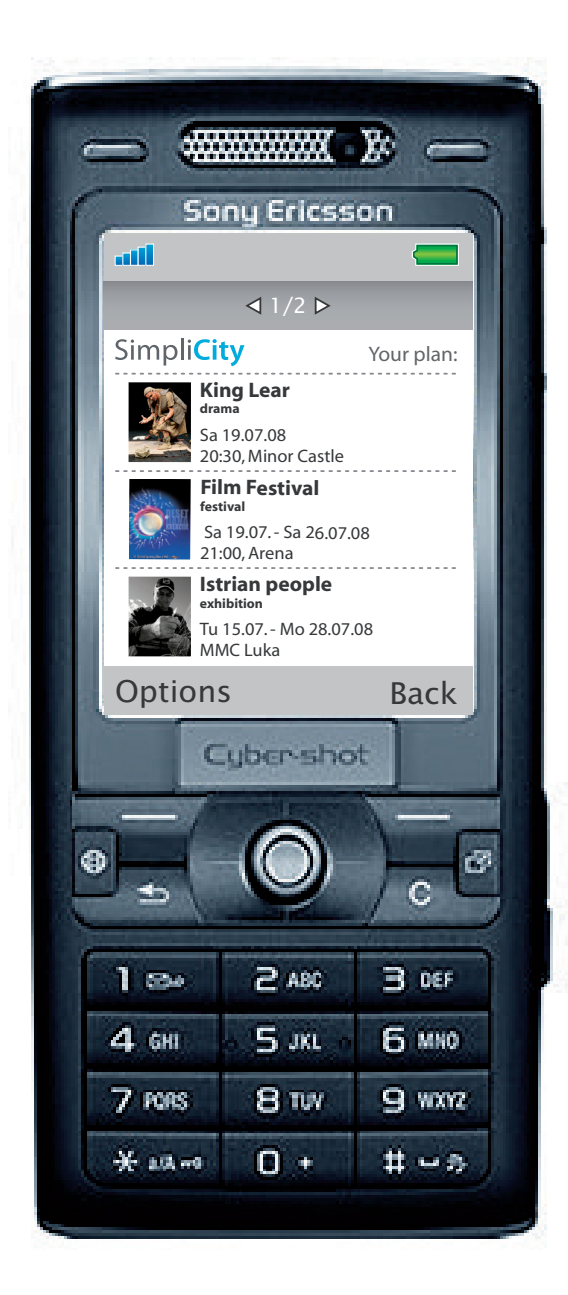

# SimpliCity: mobile application

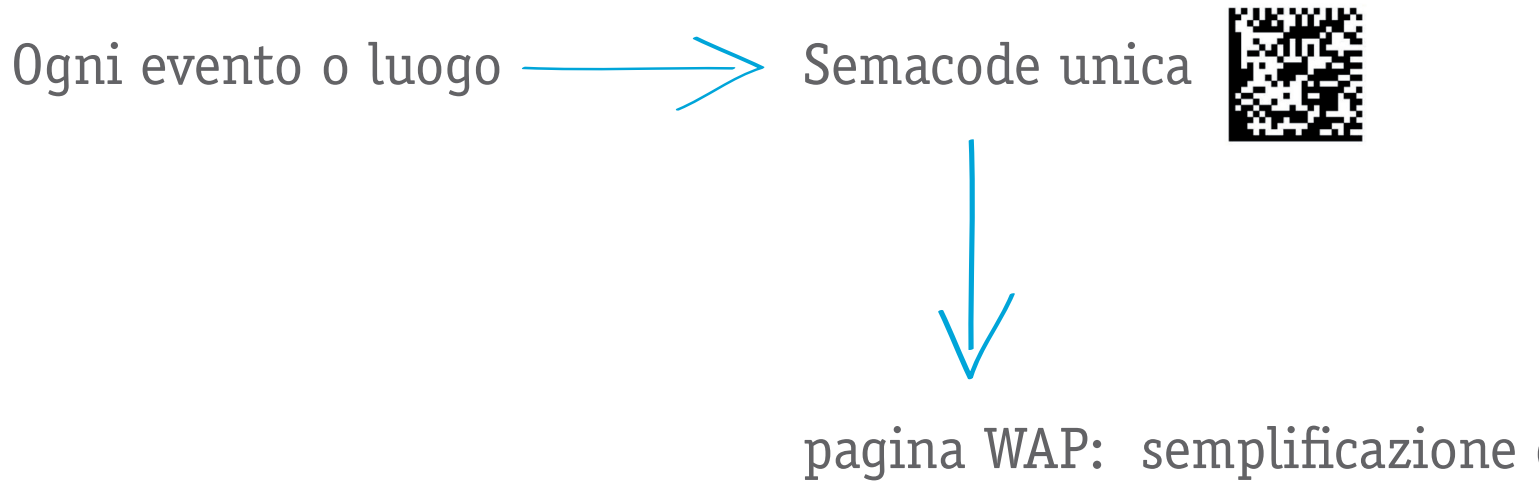

pagina WAP: semplificazione del servizio online distinta per ogni argomento

Possibili scelte nel servizio in WAP:

- **.** ulteriori informazioni
- **.** mappa interattiva (tecnologia Google Maps Mobile)
- **.** scrivere e leggere commenti
- **.** riservazione biglietti

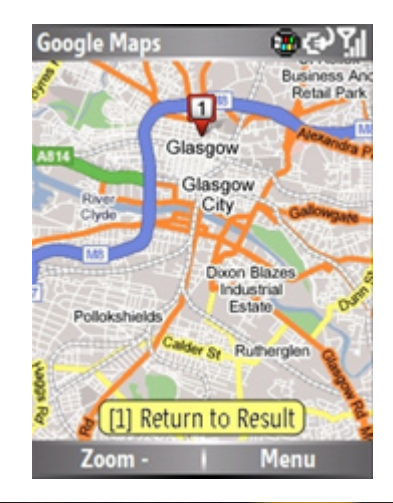

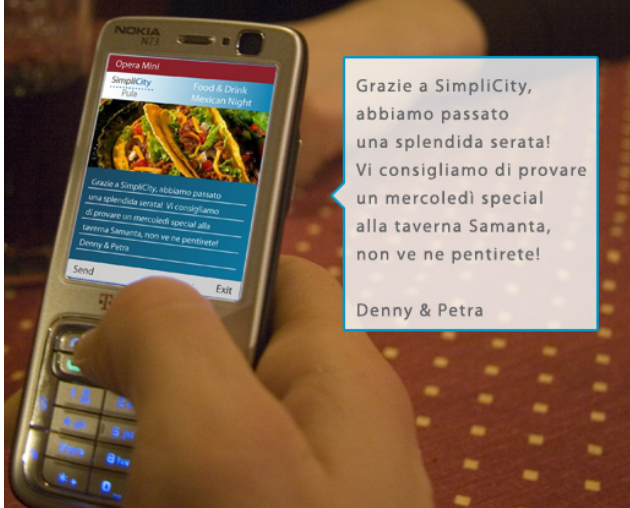

Due collegamenti per accedere al servizio in WAP:

**.** tramite il collegamento mandato dal sito online (etichetta con link)

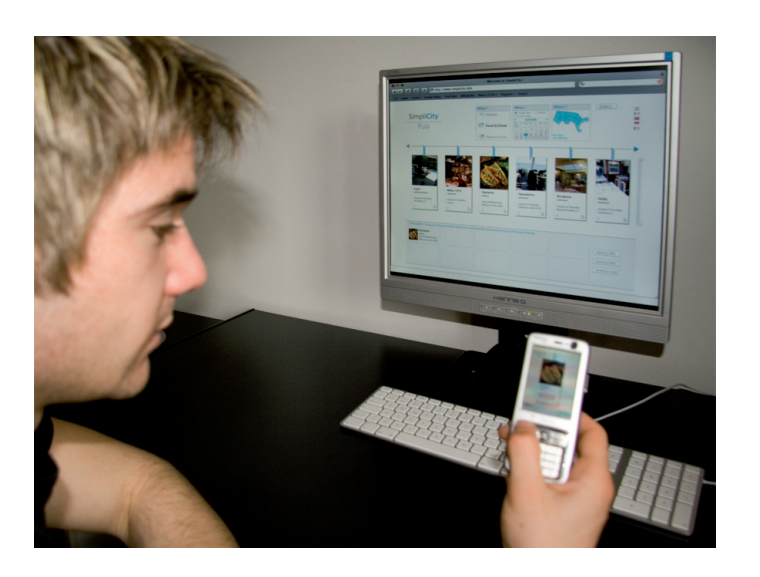

**.** tramite la decodifica della Semacode relativa all'argomento

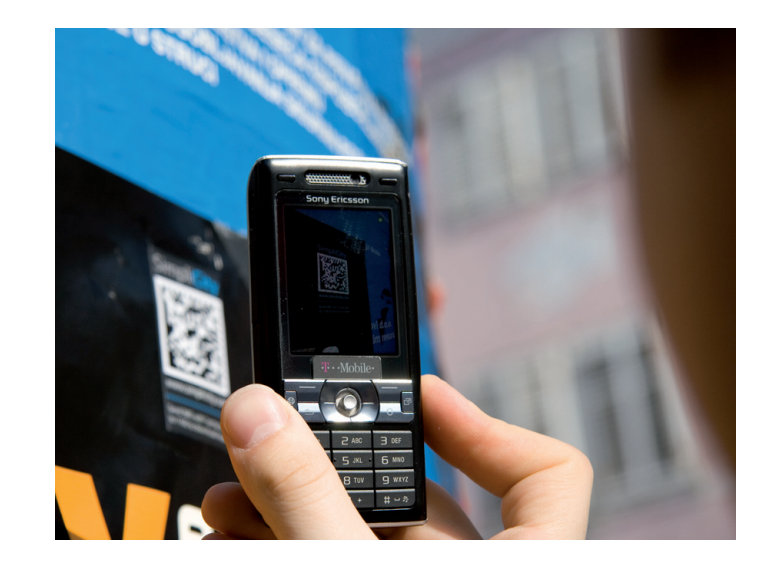

#### Flowchart: mobile application

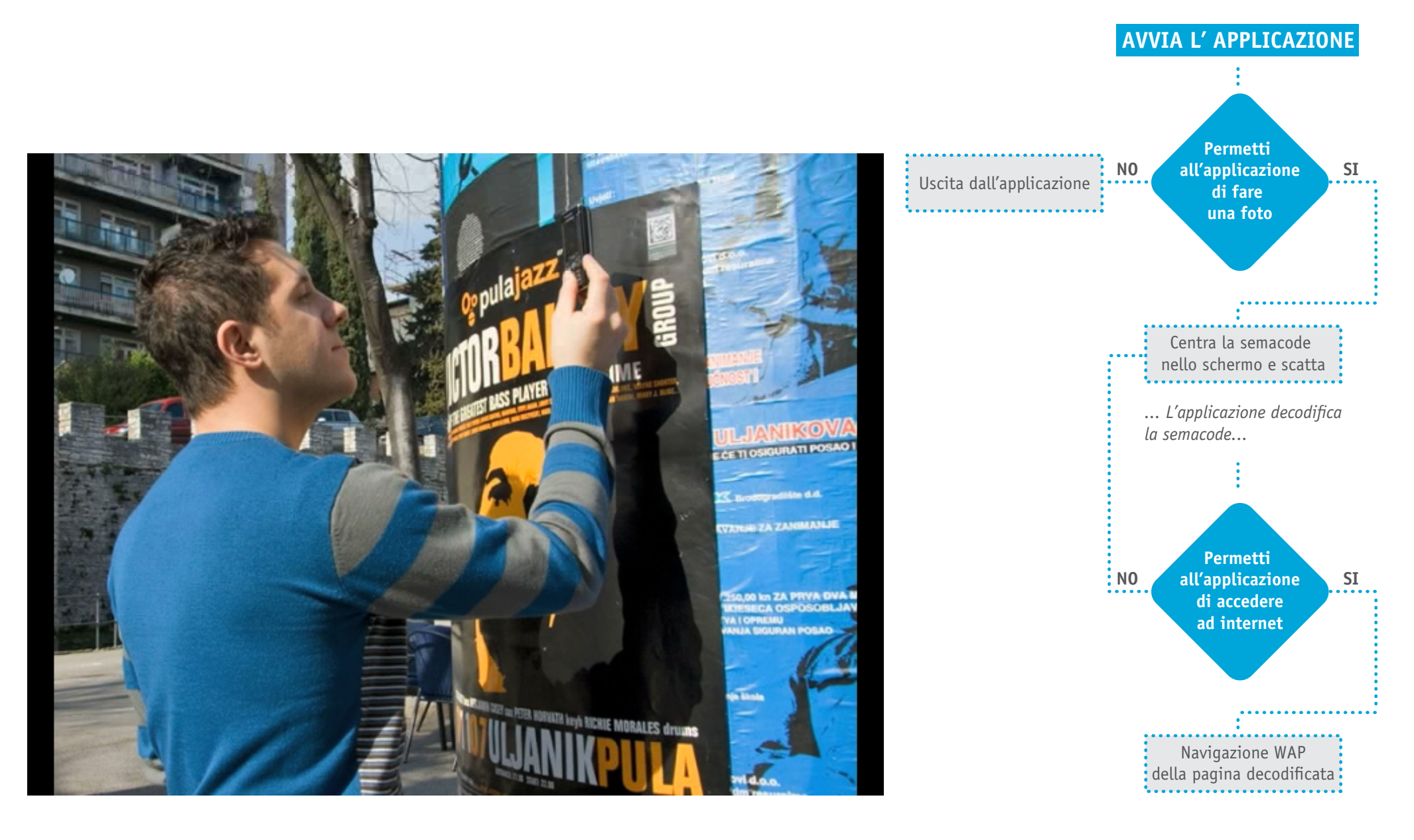

# **Grazie. Thanks.**